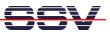

## How to get Information's about CPU Speed and available Memory

Sometimes it can be necessary to know the CPU speed and/or the amount of available memory. The ADNP/ESC1 Linux offers some more information within the process file system directory /**proc**.

• **1. Step**: The Linux process file system offers some information's about the CPU speed. To show this information please enter the Linux command:

cat /proc/cpuinfo

| 🍓 DILNetPC - HyperTerminal                                      |                                  |              |         |     |            |             | _ 🗆 🗙 |
|-----------------------------------------------------------------|----------------------------------|--------------|---------|-----|------------|-------------|-------|
| <u>D</u> atei Bearbei <u>t</u> en <u>A</u> nsicht A <u>n</u> ru | if Üb <u>e</u> rtragung <u>?</u> |              |         |     |            |             |       |
|                                                                 | ſ                                |              |         |     |            |             |       |
| # cat /proc/cpuinfo                                             |                                  |              |         |     |            |             |       |
| CPU: NIOS                                                       |                                  |              |         |     |            |             |       |
| MMU: none                                                       |                                  |              |         |     |            |             |       |
| FPU: none                                                       |                                  |              |         |     |            |             |       |
| Clocking: 50.0                                                  | 4Hz                              |              |         |     |            |             |       |
| BogoMips: 7.01                                                  |                                  |              |         |     |            |             |       |
| Calibration: 3507                                               | 200 loops                        |              |         |     |            |             |       |
| #                                                               |                                  |              |         |     |            |             |       |
|                                                                 |                                  |              |         |     |            |             |       |
| Verbunden 02:37:23                                              | VT100                            | 115200 8-N-1 | RFGROSS | NFA | ufzeichnen | Druckerecho |       |

**Please note:** The BogoMIPS value depends on the Altera NIOS softcore architecture. The current version of the ADNP/ESC1 don't offer cache memory.

• 2. Step: The Linux process file system offers also some information's about the amount of available memory. To show this information please enter the Linux command:

cat /proc/meminfo

| 🌯 DILN                                              | letPC - HyperTe | rminal   |         |              |        |     |      |             |             | _ 🗆 ×      |
|-----------------------------------------------------|-----------------|----------|---------|--------------|--------|-----|------|-------------|-------------|------------|
| Datei Bearbeiten Ansicht Anruf Übertragung <u>?</u> |                 |          |         |              |        |     |      |             |             |            |
|                                                     | 7 2 3 .         |          |         |              |        |     |      |             |             |            |
| # ca                                                | t /proc/mem     | info     |         |              |        |     |      |             |             |            |
|                                                     | total:          | used:    | free:   | shared:      |        |     | ache | d:          |             |            |
| Mem:                                                | 15319040        | 6881280  | 8437760 | 0            | 194560 | 9 2 | 0193 | 28          |             |            |
| Swap                                                |                 | 0        | 0       |              |        |     |      |             |             |            |
|                                                     | otal:           | 14960 kl |         |              |        |     |      |             |             |            |
| MemF                                                |                 | 8240 kl  | -       |              |        |     |      |             |             |            |
|                                                     | hared:          | 0 kl     | -       |              |        |     |      |             |             |            |
|                                                     | ers:            | 1900 kl  | -       |              |        |     |      |             |             |            |
| Cach                                                |                 | 1972 kl  |         |              |        |     |      |             |             |            |
|                                                     | Cached:         | 0 kl     | -       |              |        |     |      |             |             |            |
| Acti                                                |                 | 2648 kl  | -       |              |        |     |      |             |             |            |
|                                                     | tive:           | 1224 kl  | -       |              |        |     |      |             |             |            |
|                                                     | Total:          | 0 kl     | -       |              |        |     |      |             |             |            |
|                                                     | Free:           | 0 kl     |         |              |        |     |      |             |             |            |
|                                                     | otal:           | 14960 kl | -       |              |        |     |      |             |             |            |
|                                                     | ree:            | 8240 kl  |         |              |        |     |      |             |             |            |
|                                                     | Total:          | 0 kl     |         |              |        |     |      |             |             |            |
|                                                     | Free:           | 0 kl     | 3       |              |        |     |      |             |             |            |
| # -                                                 |                 |          |         |              |        |     |      |             |             |            |
|                                                     |                 |          |         |              |        |     |      |             |             | <b> </b> _ |
| Verbunde                                            | en 02:38:20     | VT10     | 0       | 115200 8-N-1 | RF GR  | OSS | NF   | Aufzeichnen | Druckerecho |            |

That is all.